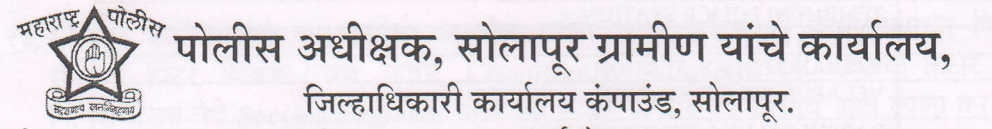

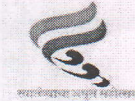

दुरध्वनी क्र.०२१७-२७३२०१०/फॅ.क्रं.०२१७-२७३२००८ ई-मेल-hccb.solapur.rural@gmail.com

जा.क्र.पशा-२/सीसीटीएनएस/संप्रिमोरा/वादुक/२०२३  $646$ सोलापुर ग्रामीण दि.३०/०१/२०२३ ई-निविदा सूचना क्रमांक ०२/२०२२ (ऑनलाईन) निविदा सूचना

विषय -: सन २०२३-२४ या आर्थीक वर्षाकरिता पोलीस अधिक्षक सोलापुर ग्रामीण यांचे कार्यालय व त्याचे अधिपत्यखालील उपविभागीय पोलीस अधिकारी कार्यालय,पोलीस ठाणे,पोलीस मख्यालय, इत्यादी ठिकाणी सीसीटीएनएस साठी कार्यरत असणारे संगणक-प्रिंटर -युपीएस वार्षिक -देखभाल दुरुस्ती सेवा-संविधा तथा दर करार करणेकरिता निविदा (दरपत्रके) सादर करणे बाबत.

\*\*\*\*

पोलीस अधीक्षक सेालापर ग्रामीण कार्यालयाच्या सन २०२३-२४ या आर्थीक वर्षाकरिता पोलीस अधिक्षक सोलापर ग्रामीण यांचे कार्यालय व त्याचे अधिपत्यखालील उपविभागीय पोलीस अधिकारी कार्यालय,पोलीस ठाणे.पोलीस अधिक्षक कार्यालय इत्यादी ठिकाणी सीसीटीएनएस साठी कार्यरत असणारे संगणक-प्रिंटर नेटवर्क स्वीच,मोडेम,Ciscorouter वार्षिक -देखभाल दुरुस्ती सेवा-संविधा तथा दर करार करणेकरिता महाराष्ट्र शासन निर्णय उदयोग ऊर्जा व कामगार विभाग शासन निर्णय भाखसं/२०१४/प्र.क्र-८२/भाग-३/उदयोग-४ दिनांक ०१ डिसेंबर २०१६ मधील ४.४.३ मधील नियमानुसार www.solapurpolice.gov.in या संकेतस्थळावरुन निविदा (दरपत्रके) खालील विहित केलेल्या अटी व शर्ती अधिन राहून नोंदणकृत व मान्यता प्राप्त कंपन्याकडून सीलबंद निविदा मागविण्यात येत आहे

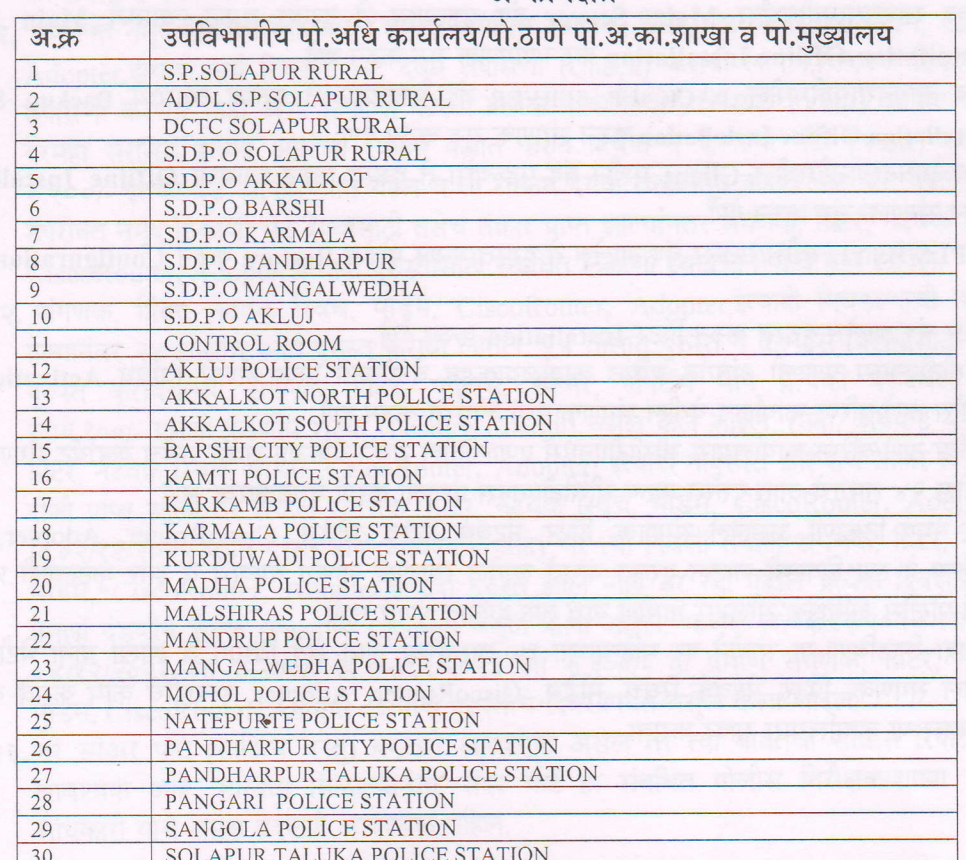

अ कार्यक्षेत्र

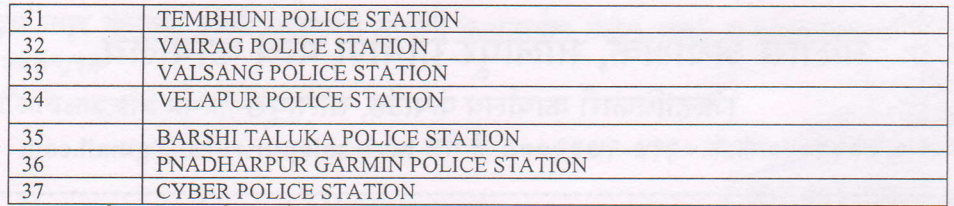

वरील ठिकाणी कार्यरत असलेले संगणक-प्रिंटर, स्विच,मोडेम,राऊटर,अँडपटर इत्यादीचा वार्षिक देखभाल दुरुस्ती सेवा-सुविधा करार करिता खालील प्रमाणे एकाच दर नमुद करणेत यावेत.

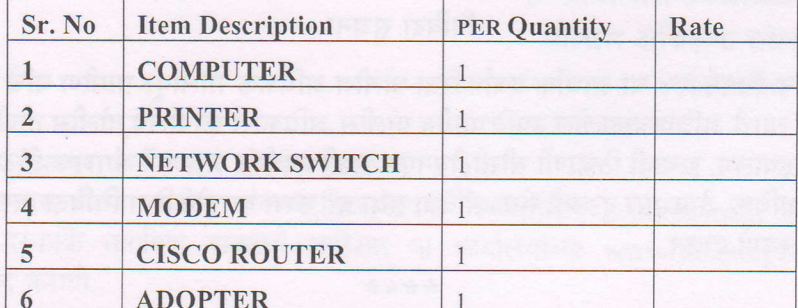

सीसीटीएनएसचे संगणक,प्रिंटर,नेटवर्क स्विच,मोडेम,राऊटर,ॲडपटर इत्यादीचा वार्षिक देखभाल दुरुस्ती सेवा-सुविधा करार बाबत अटी व शर्ती.

- १. सीसीटीएनएस प्रकल्पांगर्तत पुरविण्यात आलेल्या साधन सामग्रीमधील १२८ संगणक, प्रिंटर, २५ नेटवर्क स्विच-३७, मोडेम-३७, CiscoRouter-३७, Adopter-३७ वार्षिक देखभाल दुरुस्ती तथा दर करार हा आदेश दिलेल्या दिनांकापासुन पुढील एक वर्षाकरिता राहिल.
- २. पोलीस अधिक्षक कार्यालय सोलापूर ग्रामीण यांचे अधिनस्त वरील प्रमाणे उपविभागीय पोलीस अधिकारी कार्यालये,पोलीस ठाणे व शाखा येथे संगणक,प्रिंटर,नेट वर्क स्विच स्थित आहेत.
- 3. सीसीटीएनएस प्रणाली ही LINUX UBUNTU या ऑपरेटींग सिस्टीमवर कार्यरत असून सर्व कामे ही UBUNTU वर केली जातात.
- ४. नमूद साधनसामग्रीमधील Main Server बंद पडल्यास ते दुरुस्त करुन त्यामध्ये Main Sever Installation. Offline Installation करुन संगणक सुरु करुन देणे.
- ५. नमूद साधनसामग्रीमधील BACK UP SERVER बंद पडल्यास ते दुरुस्त त्यामध्ये Backup Server Installation Offline Installation करुन संगणक सुरु करुन देणे.
- ६. नमूद साधनसामग्रीमधील Client मशीन बंद पडल्यास ते दुरुस्त करुन त्यामध्ये Offline Instaliation करुन संगणक सुरु करुन देणे.
- ७. .MPLS/BSNL स्वीच/राऊटर बंद झालेस ते दुरुस्त करुन मोडेम Restore करुन Configuration करुन देणे
- ८. प्रिंटर बंद झालेस दुरुस्त करुन प्रिंटर Installation करुन देणे.
- ९. सीसीटीएनएस प्रणाली अंतर्गत वरिष्ठ कार्यालयाकडून वेळोवेळी प्राप्त होणारे विविध Activaties सर्व पोलीस ठाणे/वरिष्ठ कार्यालय येथील संगणकामध्ये कार्यरत करुन देणे.
- १०. पोलीस ठाणे/वरिष्ठ कार्यालयास सीसीटीएनएस प्रणालीतील सर्व्हर,बॅकअप सर्व्हर तसेच क्लायंट संगणक बंद झालेस २४ तासाचे आत दुरुस्त करुन सीसीटीएनएस प्रणाली करणे बंधनकारक आहे.
- ११. वर नमूद ठिकाणी असलेले संगणक, प्रिंटर, नेटवर्क स्विच, मोडेम, CiscoRouter, Adopter,इत्यादी साहित्य हे त्या ठिकाणी जाऊन दुरुस्त करावे लागेल..त्यासाठी जाण्या येण्याचे व इतर कुठल्याही प्रकारचे खर्च पोलीस अधिक्षक सोलापर ग्रामीण याचे तर्फे देण्यात येणार नाही.
- १२. निविदा मिळविणा-या संस्थेने दर महिन्याच्या १५ तारखेच्या आत सर्व विभाग व शाखा यांना भेटी देऊन तेथील संगणक, प्रिंटर, नेटवर्क स्विच, मोडेम, CiscoRouter, Adopter, इत्यादीचे काम करावे व तसा अहवाल या कार्यालययास सादर करावा
- १३. सोलापूर ग्रामीण यांचे आस्थापनेवर असलेले वरील प्रमाणे कोणत्याही कार्यालयामधून कितीही वेळेस संगणक, प्रिंटर, नेटवर्क स्विच, मोडेम, CiscoRouter, Adopter,इत्यादी बाबतची तक्रार प्राप्त झालेस निविदाकारास तेथे Service Engineer योग्य त्या स्पेअर पार्टसह २४ तासाचे आत रवाना करावा लागेल.
- १४.या कार्यालयास न्युनतम दराची निविदा मान्य करण्याचे बंधन असणार नाही. कार्यालयाच्या कामकाजाच्या हितासाठी अन्य यथोचित निविदा मंजूर करण्याचे अधिकार या कार्यालयाने राखून ठेवले आहेत.
- १५. निविदेमधील सर्व काम हे या कार्यालयाच्या कामकाजाच्या हितासाठी एकाच पात्र निविदाधारकास एकवट पध्दतीने देण्यात येईल. असे करताना पूर्व अनुभव गुणवत्ता यांना प्राधान्य देण्यात येईल. तसेय कामाचे तुकडे करुन काम वेगवेगळया निविदाकारांना देण्यात येणार नाही.
- १६. पोलीस अधिक्षक सोलापूर ग्रामीण हे कायदा सुव्यवस्था राखण्याचे अत्यंत महत्वाचे काम करीत असल्यामुळे तसेच वर्षाचे ३६५ दिवस व २४ तास जनतेची सेवा करीत असल्यामुळे निविदाकार कपंनीस सुध्दा आपली सेवा ३६५ व २४ तास या पध्दतीने द्यावी लागेल. कार्यालयीन वेळ व कार्यालयीन कामकाजाचे तास या पध्दतीने सेवा देता येणार नाही.
- १७.पोलीस अधिक्षक सोलापूर ग्रामीण हे कायदा व सुव्यवस्था राखण्याचे अत्यंत महत्वाचे काम करीत असल्यामुळे अचानकपणे ब-याच वस्तुची गरज भासते. त्याच बरोबर तातडीने सेवा मिळणे व अतिरिक्त मनुष्यबळाची आवश्यकता लागू शकते त्यामुळे निविदाकार कंपनी ही सोलापूर महानगरपालिका क्षेत्रामध्ये नोंदणीकृत असणा-यास प्रथम प्राधान्य दिले जाईल. ही या कराराची एक प्रमुख अट आहे
- १८. निविदा प्रक्रियेविषयी कोणतीही शंका असल्यास निविदा पूर्व बैठकीमध्ये उपस्थित करावी. निविदा पूर्व बैठकीस हजर नसलेल्या निविदाकारास कोणतीही शंका उपस्थित करण्याचा अधिकार राहणार नाही याची नोंद घ्यावी.
- १९. या निविदेतील कोणती ही अट रदद करण्याचा/शिथील करण्याचा किंवा संपूर्ण प्रक्रिया रदद करण्याचा अथवा पुढे ढकलण्याचा संपूर्ण अधिकार पोलीस अधिक्षक सोलापूर ग्रामीण यांनी राखून ठेवला आहे.
- २०. या कार्यालयाच्या अधिकृत अधिका-यांनी देखभाल दुरुस्ती बाबत समाधानकारक अहवाल घेऊन संबधित व राजपत्रित अधिका-याची महाराष्ट्र नियम १९६८ मधील नियमु क्र.१७६ प्रमाणे प्रमाणपत्रावर स्वाक्षरी केल्यानंतरच देयके पारीत केली जातील.
- २१. उपरोक्त नमूद ठिकाणी महिन्यातून एकदा नियमित संगणक, प्रिंटर, नेटवर्क स्विच, मोडेम, CiscoRouter, Adopter,इत्यादी सर्व ठिकाणी भेट देवून तपासणी (Check) करावी लागेल.जितक्या ठिकाणी भेट देवून तपासणी करणार नाही अशा ठिकाणी करिता प्रत्येक न केलेल्या भेटी साठी (Visit) वार्षिक परिक्षण दराचे दरमहा सरासरी इतकी आलेली रक्कम कपात करुन प्रत्येक न केलेल्या भेटी (Visit) साठी अधिकचा रु.१००/- इतका दंड आकारण्यात येईल व ती रक्कम देयक रक्कमेतून कपात करण्यात येईल. त्याच प्रमाणे उपरोक्त नमूद ठिकाणी भेट देण्यासाठी तसेच तक्रार प्राप्त झाल्यांनतर संगणक, प्रिंटर, नेटवर्क स्विच, मोडेम, CiscoRouter, Adopter,इत्यादी दुरुस्तीसाठी संबधित ठिकाणी स्वखर्चाने जावे यावे लागेल.
- २२. संगणक, प्रिंटर, नेटवर्क स्विच, मोडेम, CiscoRouter, Adopter,इत्यादी बिघडल्याची तक्रार प्राप्त इ πल्यानंतर २४ तासाचे आत दुरुस्त करावी लागेल. २४ तासात दुरुस्त न केल्यास विलंबासाठी दर दिवसाला दुरुस्त करावयाच्या संगणक, प्रिंटर, युपीएस, स्कॅनर, लॅंपटॉप मागे प्रत्येकी दरदिवशी विलंबासाठी रुपये.१००/- प्रमाणे दंडणीय शुल्क (Penalty Charge) वसुल केले जाईल. (उदा. अबकड येथील संगणक, प्रिंटर, नेटवर्क स्विच, मोडेम, CiscoRouter, Adopter, इत्यादी नादुरुस्त झाल्याचे तक्रार दि.०१/१२/२०२२ रोजी प्राप्त झाली तर तेथील संगणक, प्रिंटर, नेटवर्क स्विच, मोडेम, CiscoRouter, Adopter,इत्यादी हे दि.०२/१२/२०२२ पर्यंत दुरस्त होणे आवश्यक आहे) जर त्या दिवशी तेथील संगणक, प्रिंटर, नेटवर्क स्विच, मोडेम, CiscoRouter, Adopter,इत्यादी दुरुस्त झाले नाही तर त्या पुढील प्रत्येक दिवसासाठी रु.१००/-प्रमाणे दंडणीय शुल्क (Penalty Charge) वसुल केला जाईल. म्हणेज दि.०३/१२/२०२२ ला रु.१००/- दि. ०४/१२/२०२२ ला रु.२००/- दि.०५/१२/२०२२ ला रु.३००/- या प्रमाणे संगणक, प्रिंटर, नेटवर्क स्विच, मोडेम, CiscoRouter, Adopter,इत्यादी दुरुस्तीचे दिवसापर्यंत वसुल केला जाईल.
- २३.जर स्पेअर पार्ट (साहित्य वस्तु) बदलणे आवश्यक असेल तर त्या बाबतचा सर्व्हिस रिपोर्ट सादर करणे आवश्यक आहे. मान्यता मिळाल्यानंतर सदर पार्ट हा संबधित पोलीस निरीक्षक/शाखा प्रमुख /प्रभारी अधिकारी याचे समक्ष बदलणे आवश्यक राहिल.
- २४. संगणक, प्रिंटर, नेटवर्क स्विच, मोडेम, CiscoRouter, Adopter,इत्यादी मध्ये नवीन पार्ट टाकल्यानंतर बदलविलेला जूना पार्ट यासह दोहींची कंपनी/मेड/मेक/सिरीयल नंबर या बाबी नमूद करुन पोलीस निरीक्षक सीसीटीएनएस विभाग सोलापूर ग्रामीण यांचेकडे जमा करावा लागेल.
- २५. परस्पर पूर्व परवानगीशिवाय पार्ट बदलण्यात आल्यास त्या बाबतच्या देयकास हे कार्यालय जबाबदार राहणार नाही
- २६. वार्षिक देखभाल करार चे देयक मासिक पध्दतीने देण्यात येईल.
- २७. प्रत्येक संगणक, प्रिंटर, नेटवर्क स्विच, मोडेम, CiscoRouter, Adopter,इत्यादीचे स्वतंत्र अख्यायिका (History Sheet) ठेवणे आवश्यक आहे.
- २८. सेवा-सुविधा कालावधीत सर्व प्रकारचे शासकिय दर इत्यादीचा भरणा करण्यास आपण जबाबदार राहाल.
- २९. प्राप्त होणा-या देयकामधून नियमाप्रमाणे टी.डी.एस/G.S.T आयकर कपात करण्यात येईल.
- ३०.विहित मुदतीत/वेळेत काम न केल्यास व तक्रार प्राप्त झाल्यास अथवा असमाधानकार काम केल्यास आवश्यक ती कारवाई करण्याचे हक्क पोलीस अधिक्षक सोलापूर ग्रामीण यांचेकडे राहतील.
- ३१. करावयाच्या कामा बाबतच्या अटी व शर्ती मान्य असल्यास त्या बाबत चे रक्कम रु.१००/- च्या स्टॅम्प पेपरवर करारनामा लिहून देणे बंधनकारक राहिल.

लिफाफा क्रमांक .१ मध्ये तांत्रीक माहिती खालील प्रमाणे देण्यात यावी.

- १.निविदाकार कपंनीचे पूर्ण नांव व पत्ता दूरध्वनी सह
- २.निविदाकार कंपनीचे मालकाचे/भागीदाराचे/संचालकांचे पूर्ण नांव व पत्ते दूरध्वनीसह
- ३.निविदा फी रक्कम रु.२०००/- online पथ्दतीने भरल्याची पावती
- ४.निविदाकार कंपनीचे व्यवसाय नोंदणी प्रमाणपत्र (Company incorporation /Shop Act)

५.निविदाकार कंपनीचे /मालकाचे PAN CARD/TAN CARD

- ६.निविदाकार कंपनीचे /मालकांचे मागील ३ वर्षाचे Income Tax Certificate
- **७**.संगणक, प्रिंटर, नेटवर्क स्विच, मोडेम, CiscoRouter, Adopter,इत्यादी दुरुस्ती या कामाचे शासकिय व निमशासकिय संस्थेमधील कामाचा अनुभव अथवा निविदाकार याचे संगणक, प्रिंटर, नेटवर्क स्विच, मोडेम, CiscoRouter, Adopter, इत्यादीचे याचे दुरुस्तीचे ज्ञान असलेबाबतचे प्रमाणपत्र आवश्यक त्या कागदपत्रासह (सोबत Work Order /Purchase Order/Degree Certificate) जोडणे बंधनकारक ८.निविदाकार कंपनीचे एकूण Technical Manpower संबधी माहिती देणे बंधनकारक आहे. (किमान ३ Technical कामगार असलेबाबत.)निविदाकार कंपनी किंवा त्याचे मालक/संचालक/भागीदार व त्यांचे जवळवचे नातेवाईक यांच्यावर कोणत्याही सरकारी किंवा निमसरकारी कार्यालयामध्ये फसवणूकीची/ गैरप्रकाराची किंवा भ्रष्टाचाराची कोणतीही चौकशी चालू/प्रलंबित नसली पाहिजे.तसेच निविदाकार कंपनीचा समावेश सरकारी काळया यादीत नसला पाहिजे. अशा प्रकारचे प्रतिज्ञापत्र रु.१००/- च्या स्टॅम्प पेपर वर देणे बंधनकारक आहे.
- ९.निविदाकार कपंनीचे मालक/संचालक/भागीदार व त्याचे जवळचे नातेवाईक उदा.आई,वडिल, भाऊ,बहिण,पत्नी,पती,मुलगा,यांच्या नावावर दोन किंवा जास्त समान व्यवसाय करणा-या स्वतंत्र अथवा भागीदारामध्ये वेगवेगळया कंपन्या रजिस्टर असल्यास सदर कंपनी व मूळ कंपनी अशा दोन किंवा जास्त निविदा सादर करता येणार नाहीत. तसेच अशा प्रकारच्या दोन किंवा जास्त निविदा एकाच वेळी व एकाच निविदेसाठी इतर कोणत्याही शासकिय कार्यालयास सादर केल्या असतील व तसे करुन मूळ कंपनीच्या नावावर काम घेतली असेत किंवा नसले अशा कंपन्याना) साखळी करुन निविदा प्रक्रिया केली असे संबोधले जाईल व अशा कंपन्याच्या निविदा रदद करण्यात येतील.निविदा सादर करणा-या सर्व निविदाकारांनी स्वत:चे प्रतिज्ञापत्र रु.१०० च्या मुंद्राकावर सोबत जोडणे आवश्यक आहे.
- १०. निविदा बयाना रक्कम रु.१००००/- भरणा केल्याची पावती जोडणे बंधनकारक आहे निविदा बयाणा रक्कम सुट लागू नाही.

## लिफाफा क्रमांक .२ व्यावसायिक

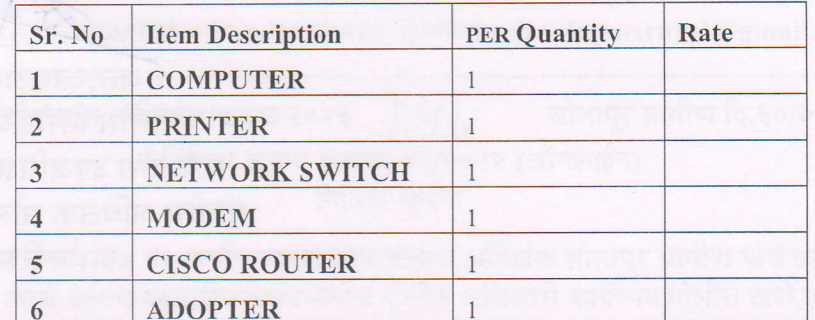

१. उपरोक्त नमूद केलेल्या पध्दतीने सादर न झालेल्या निविदा नाकारण्यात येतील याची कृपया नोंद घ्यावी

२. निविदेतील प्रत्येक पान हे निविदाकार कपंनीने अधिकृत्त केलेल्या अधिका-याने स्वयंसाक्षकीत करणे आवश्यक आहे.

३. ज्या निविदाकाराची तांत्रीक निविदा छाननी/खरेदी समितीने मंजूर केलेली असेल त्यांचीच व्यावसायिक निविदा (दरपत्रक) उघडण्यात येईल.

४. निविदेसंदर्भातील सर्व निर्णय मा.पोलीस अधिक्षक सोलापूर ग्रामीण हे घेतील व ते सर्व निविदाकारांवर बंधनकारक असतील.

५. कोणतील निविदा मंजुर अथवा नामंजुर करण्याचा हक्क तसेच कोणतेही कारण न देता सदर निविदा सूचना पुढे ढकलेली किंवा रदद करणे याचे अधिकार मा.पोलीस अधिक्षक सोलापूर ग्रामीण यांनी राखन ठेवले आहेत.

६. तसेच अशा मंजूर किंवा नामंजूर निविदे बाबत कोणतेही स्पष्टीकरण मा.पोलीस अधिक्षक सोलापूर ग्रामीण हे इतर निविदाकारांना देणार नाहीत.  $1/12$ 

७. अपात्र निविदाकारांची बयाना रक्कम सर्व प्रक्रिया पूर्ण झालेनंतर Online पध्दतीने परत करण्यात येईल.

८. निविदेमधील दर हे संपूर्ण करार कालावधीसाठी बंधनकारक असतील कोणत्याही कारणाने त्यामध्ये वाढ देण्यात येणार नाही.

९.कोणत्याही निविदेतील कोणतेही दर बाजारभावापेक्षा खूप जास्त किंवा खूप कमी असतील तर अशा निविदांचा विचार केला जाणार नाही.

- १०.निविदेमधील सर्व दर हे सर्व प्रचलित करांसहित असावेत. तसेच भविष्यात कर रचना बदलली तरी त्यामध्ये ते सर्व कर दिलेल्या दरामध्ये सामाविष्ठ असावेत.
- ११. BOO FILE मधील दरामध्ये संगणक, प्रिंटर, नेटवर्क स्विच, मोडेम, CiscoRouter, Adopter, इत्यादी दुरुस्ती (Item No.1.01) दर ज्याचे कमी असतील अशा निविदाकाराचे दर हेच न्युनतम मानले जातील.
- १२. वरील प्रकारचे संगणक, प्रिंटर, नेटवर्क स्विच, मोडेम, CiscoRouter, Adopter,इत्यादी देखभाल दुरुस्तीचे दर देताना सदर वस्तूंची पाहणी निविदाकार कंपनीने स्वत:च्या खर्चाने या कार्यालयात येऊन करावी. ज्या निविदाकाराची तांत्रीक निविदा सर्व कागदपपत्रांसह मंजूर होईल अशा निविदाकाराचीच व्यावसायीक निविदा उघडण्यात येईल. याची नोंद घ्यावी.

वरील अटी व शर्ती विचारात घेवून सीसीटीएनएस विभागाकडील संगणक,प्रिंटर,नेटवर्क स्विच,मोडेम CiscoRouter, Adopter,इत्यादी देखभाल दुरुस्तीचे दर पत्रक या कार्यालयाच्या www.solapurpolice.gov.in या संकेतस्थळावर प्रसिध्द केलेनंतर दिनांक ०६/०२/२०२३ रोजी ठिक ६.०० वाजेपर्यंत प्रबंधक शाखा सोलापूर ग्रामीण येथे सादर कराव्यात. विहित मुदती नंतर प्राप्त दर पत्रके स्विकारली जाणार नाहीत.

संपर्क अधिकारी- कार्यालय अधिक्षक सोलापर ग्रामीण.

प्रस्तावित संगणक, प्रिंटर, नेटवर्क स्विच, मोडेम, CiscoRouter, Adopter,इत्यादी देखभाल दुरुस्तीच्या करारासंबधी काही शंका असल्यास त्याच्या निराकरणासाठी पोलीस अधिक्षक सोलापूर ग्रामीण यांचे कार्यालयात उपरोक्त नमूद केलेल्या संपर्क अधिकारी यांचेशी कार्यालयीन वेळेत संपर्क करावा. दूरध्वनी क्रमांक ०२१७-२७३२००९/१०

मा.पोलीस अधिक्षक,यांचे मान्यतेने.

 $50123$  $\mathscr{B}$ 

(आर.आर.टाकणे) पोलीस निरीक्षक तथा. प्र.पोलीस उपअधिक्षक (मुख्या) पोलीस अधिक्षक सोलापूर ग्रामीण यांचेकरिता.

प्रति, पोलीस निरीक्षक सायबर पोलीस ठाणे सोलापूर ग्रामीण.

२/- सदर सीसीटीएनएस विभागाकडील संगणक,प्रिंटर,नेटवर्क स्विच,मोडेम CiscoRouter, Adopter,इत्यादी देखभाल दुरुस्तीचे दरपत्रके मार्गावणे बाबतची जाहिरात या कार्यालयाच्या www.solapurpolice.gov.in या संकेतस्थळावर प्रसिध्द करावी.

प्रत-पोलीस निरीक्षक सीसीटीएनएस विभाग सोलापूर ग्रामीण.

 $\left\vert \omega\right\rangle$ 

inte initia muther on a well that spectroses where